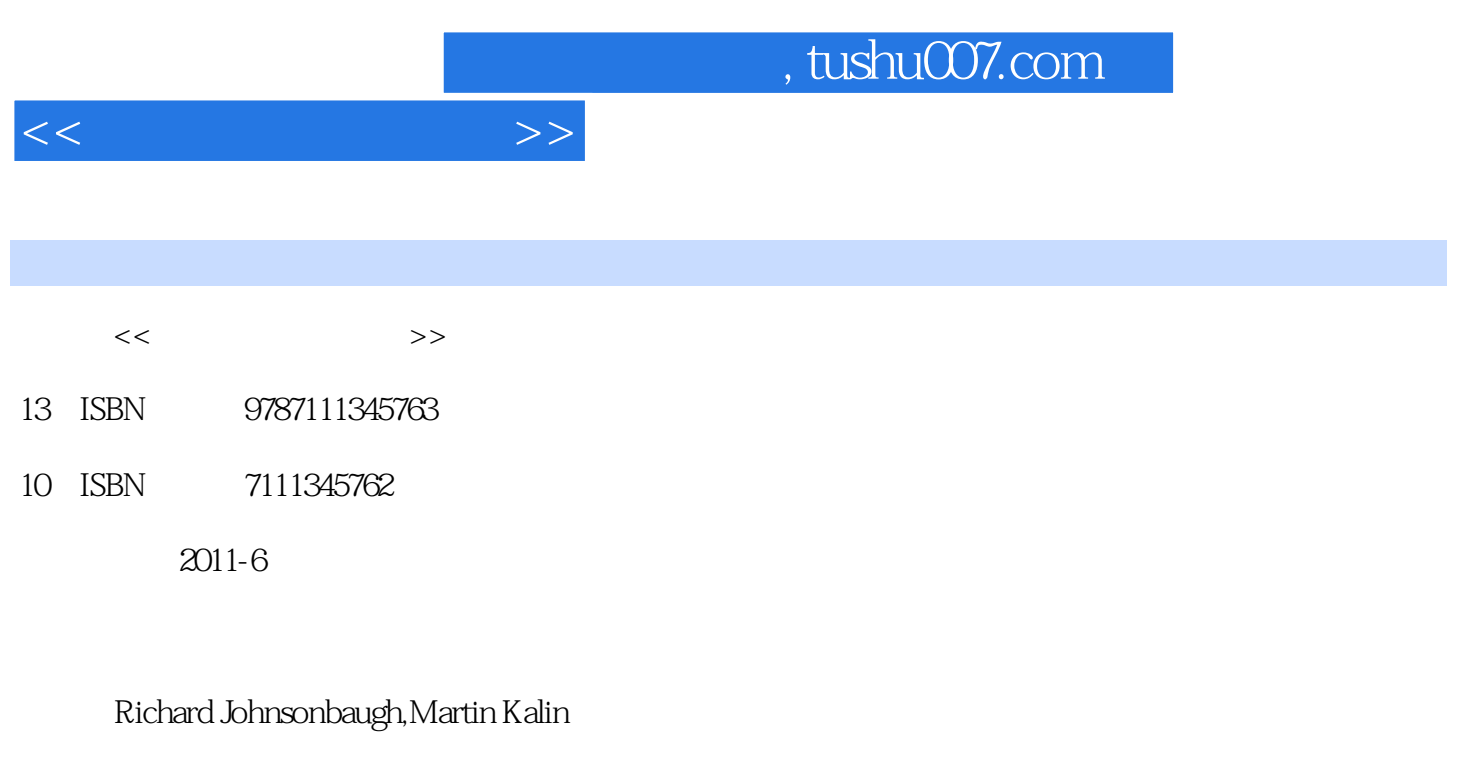

*Page 1*

extended by PDF and the PDF

更多资源请访问:http://www.tushu007.com

页数:449

 $\mathcal{L}$ 

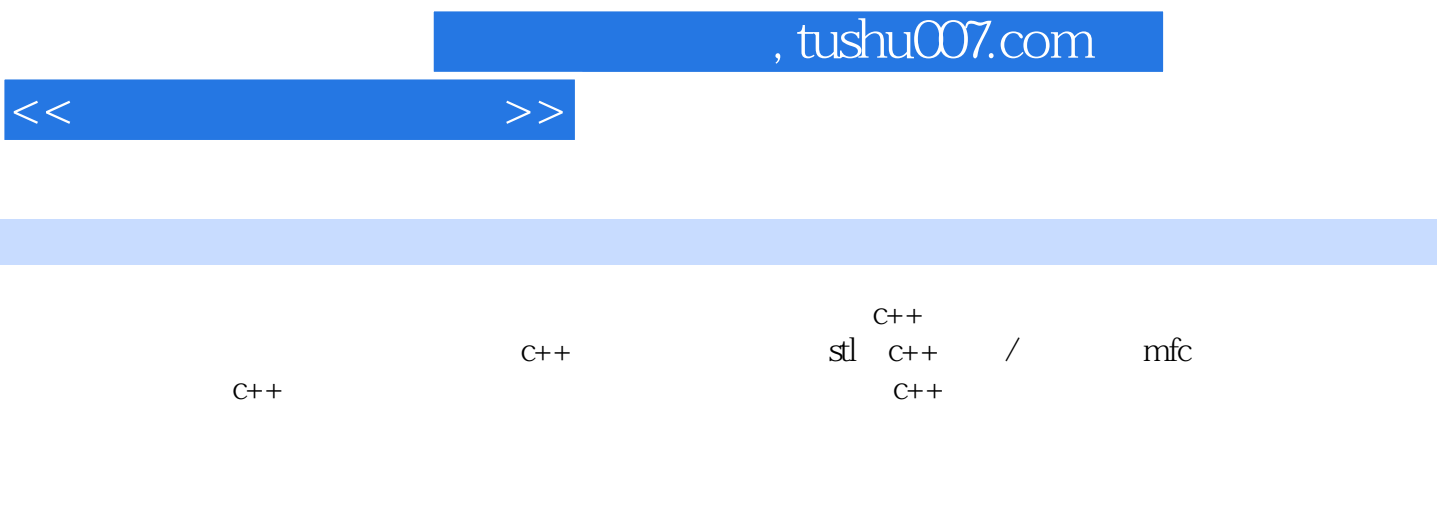

 $C++$ 

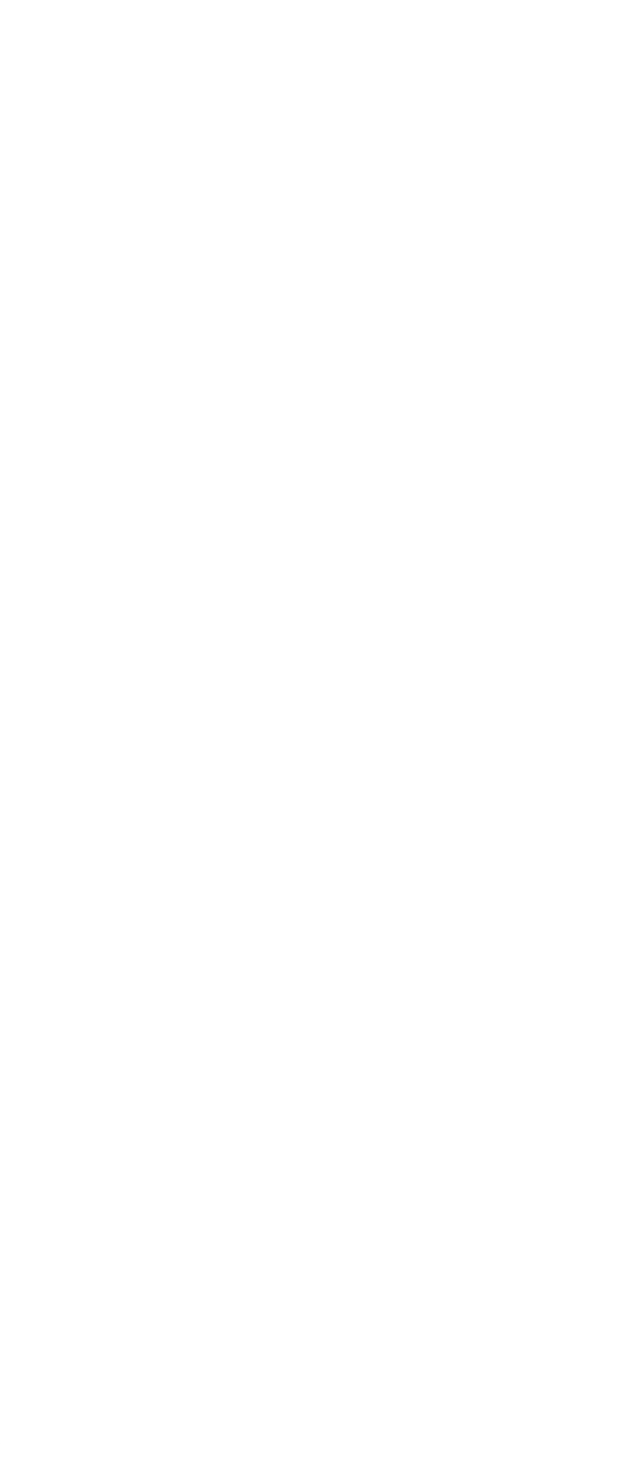

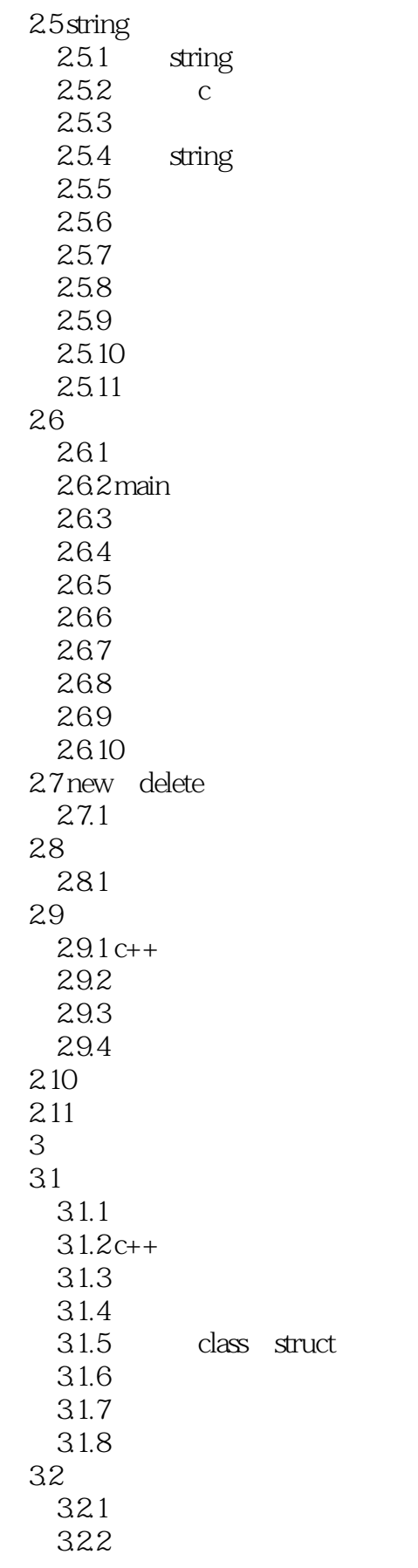

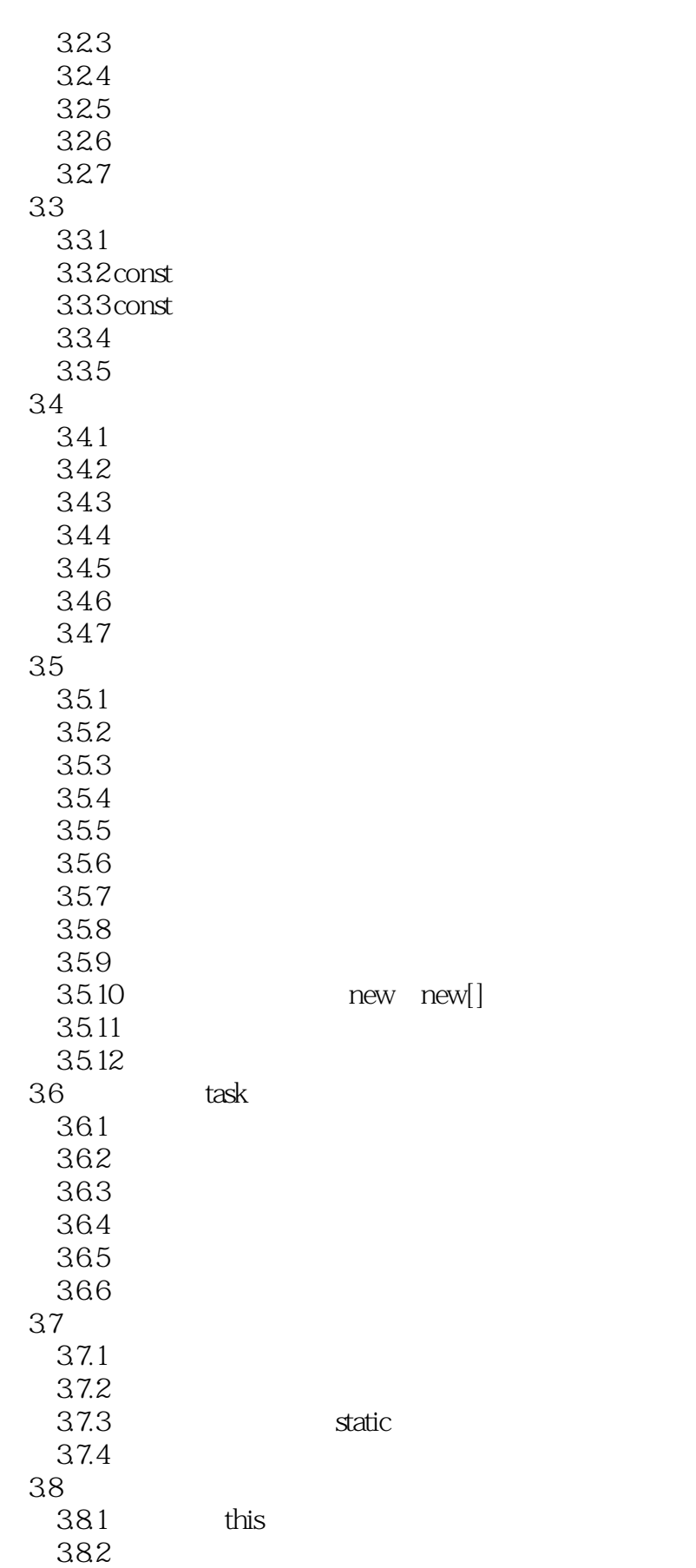

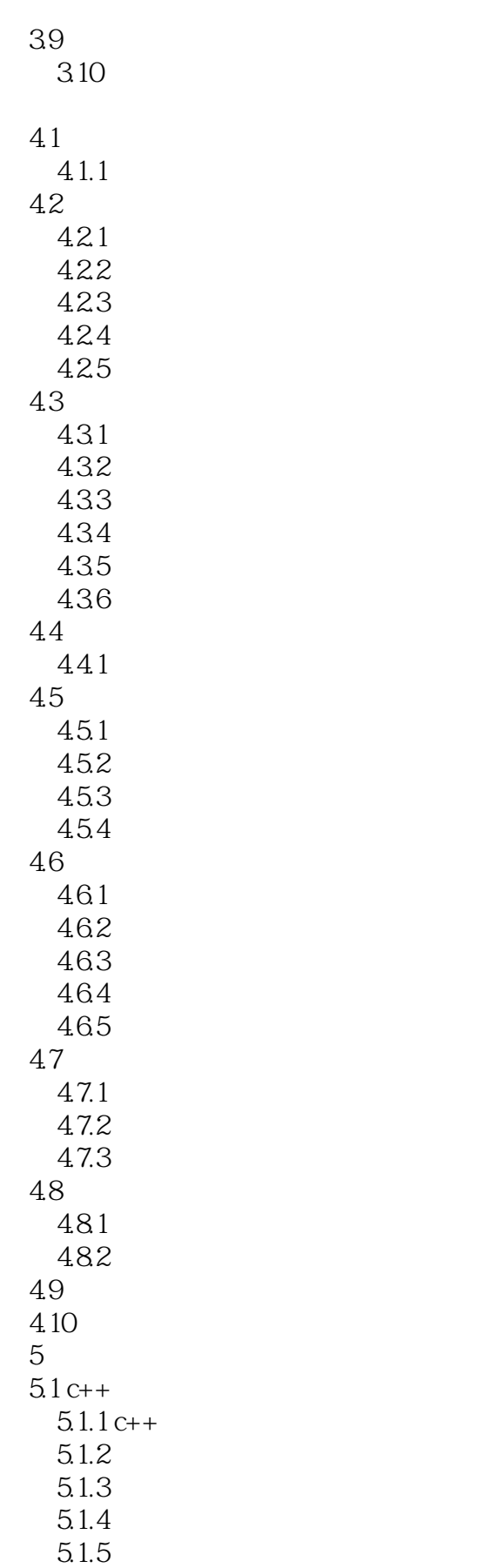

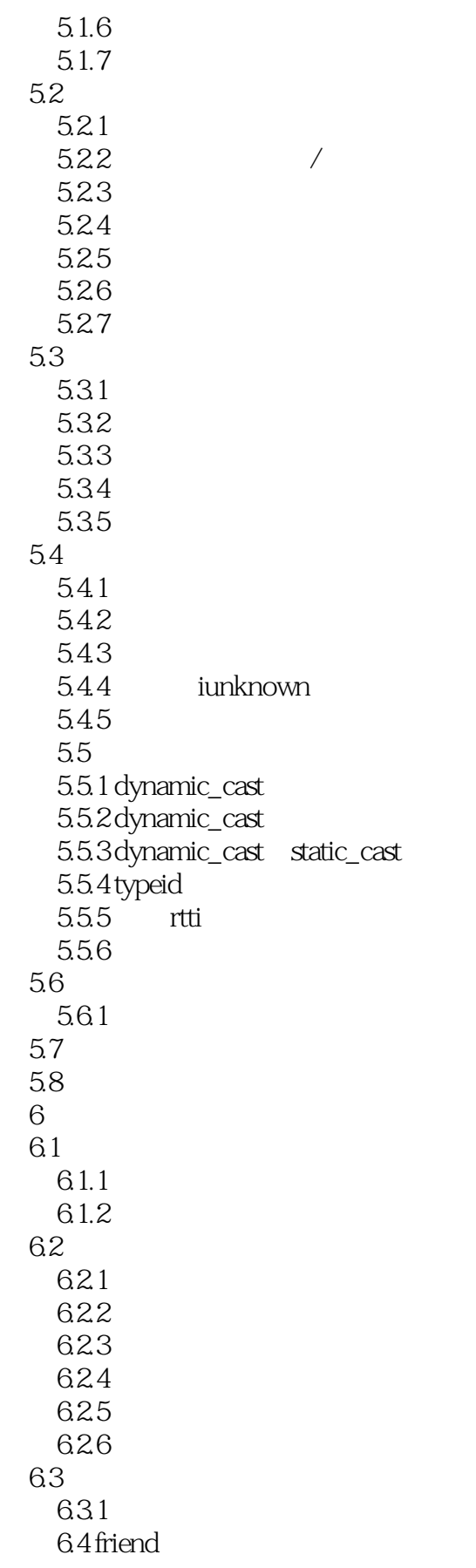

 $\vert$ <<

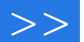

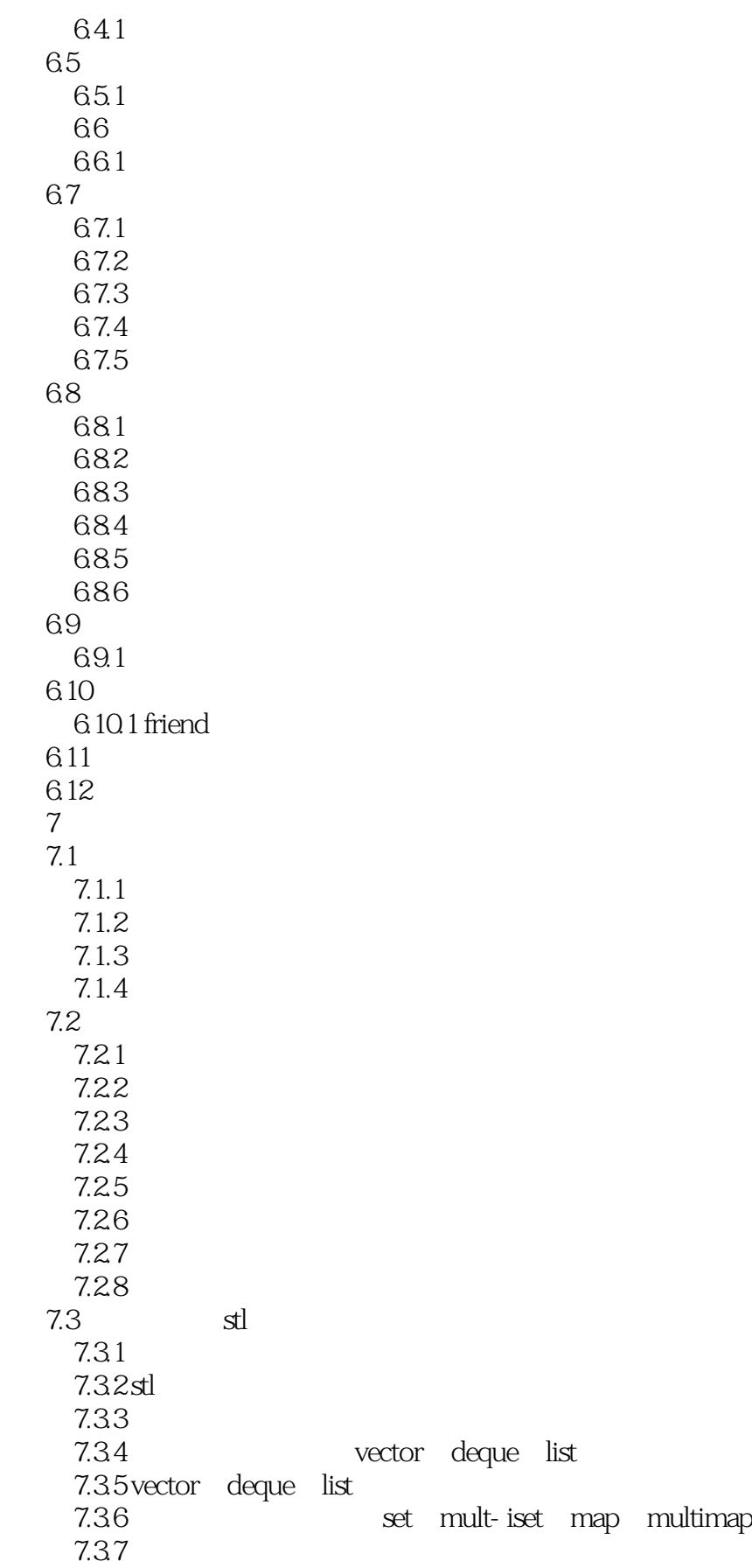

 $<<$ 

7.38 7.39stl 7.3.10 stl 7.3.11 7.4 7.4.1  $7.42$ 7.43  $7.4.4$ 7.45 7.5  $7.5.1$ 7.6  $7.7$ 8 c++ 8.1 8.1.1 8.1.2 8.1.3 8.1.4 8.1.5 8.2 ios\_base basic\_ios 8.2.1 ios\_base 8.2.2 basic\_ios 8.23 824 8.3 8.3.1 basic\_istream 8.3.2 basic\_ostream 8.3.3 basic\_iostream 834 84 84.1 842 843 85 8.5.1 basic\_ofstream 8.5.2 basic\_ifstream 8.5.3 basic\_fstream 8.5.4 86 and  $\frac{86}{1000}$ 861 862 863 864 865

87 /

 $<<$ 

 8.7.1 basic\_ostringstream 8.7.2 basic\_istringstream 8.7.3 basic\_stringstream 87.4 88 881 882 883 884 885 8.9 8.9.1 basic\_streambuf 8.9.2 basic\_filebuf 8.9.3 basic\_stringbuf 89.4 8.10 8.11 8.12 9 mfc 9.1 mfc windows  $9.1.1$  mfc  $9.1.2$  $9.2$  mfc  $/$  $9.21$ 9.2.2 9.3 示例程序:文档序列化 9.3.1 9.32 9.3.3 9.34 9.35 9.36 9.4 com  $9.4.1$ 9.4.2 com 9.4.3 idispatch  $9.4.4$  com  $9.45$  vc++ com  $9.46$  com ole 9.4.7  $9.5$  $9.51$  $9.52$ 9.5.3  $9.5.4$  $9.5.5$  $9.56$ 

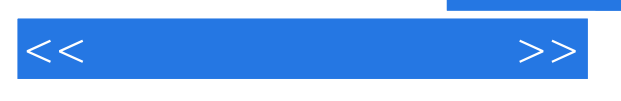

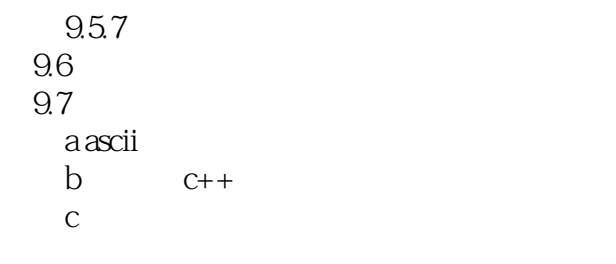

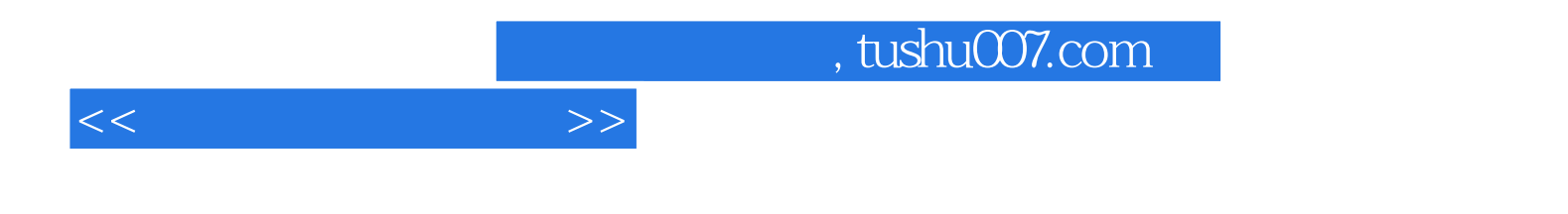

本站所提供下载的PDF图书仅提供预览和简介,请支持正版图书。

更多资源请访问:http://www.tushu007.com